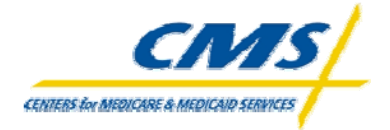

**MEDICARE CSSC OPERATIONS**

# **Prescription Drug Front-End System Conect:Direct Specifications**

**Submitter Contract**

# **THE CONNECT:DIRECT NODE CONNECTION INFORMATION THAT YOU (THE SUBMITTER) WILL NEED TO CONNECT TO PALMETTO IS DEFINED AS FOLLOWS:**

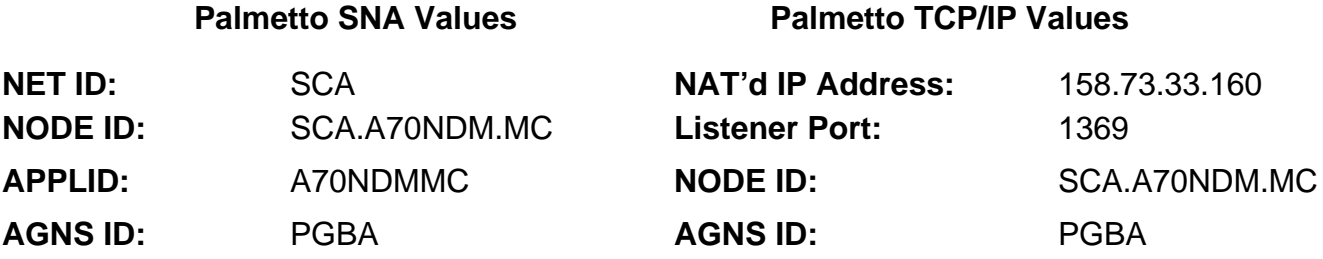

# **PLEASE LIST BELOW THE INFORMATION PALMETTO NEEDS IN ORDER TO CONNECT:DIRECT FILES TO YOUR SYSTEM (Required entry):**

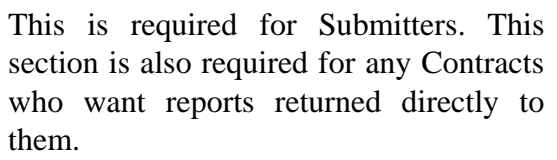

Please indicate whether you wish to connect to Palmetto through SNA or TCP/IP.

**Submitter Contract**

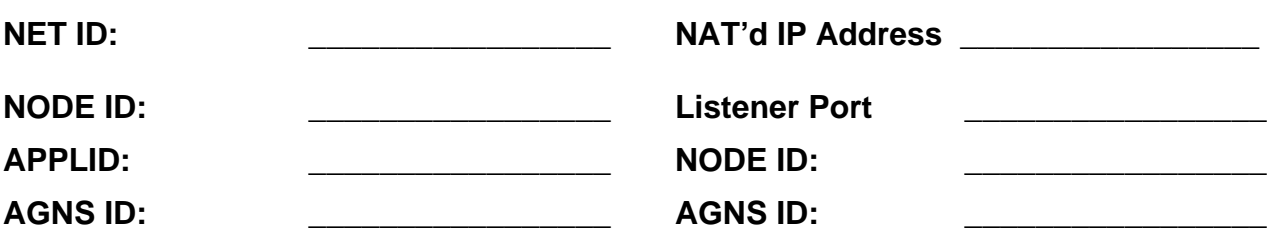

**PLEASE LIST BELOW THE USER ID AND PASSWORD THAT PALMETTO NEEDS IN ORDER TO CONNECT:DIRECT FILES TO YOUR SYSTEM (if your datasets are RACF protected)**

**User ID: \_\_\_\_\_\_\_\_\_\_\_\_\_\_\_\_\_ Password: \_\_\_\_\_\_\_\_\_\_\_\_\_\_\_\_\_**

This is required for Submitters. This section is also required for any Contracts who want reports returned directly to them

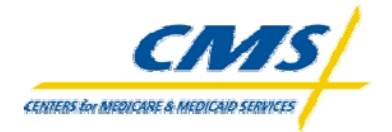

#### **MEDICARE CSSC OPERATIONS**

This Section pertains to Submitters only.

### **PRESCRIPTION DRUG Transaction Submission (PDE Dataset):**

**(Listed below are the file parameter values that you as the submitter need to code in your CONNECT:DIRECT SCL.)**

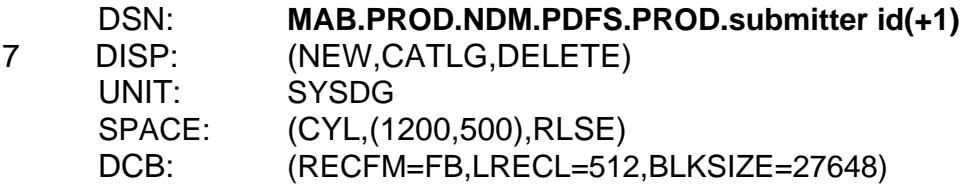

Note: For testing, use **MAB.PROD.NDM.PDFS.TEST. submitter id(+1)**

Please note that the test/prod indicator in the file, HDR record field number 5, must also indicate "TEST" or "PROD", depending on the type of file being submitted.

# **PDFS Reports**

### **Response Report Retrieval (Enter DSN name below)**

Please enter the name of the dataset (that resides on your system) where you want Palmetto to Connect:Direct your report. This dataset needs to be a GDG. This will allow multiple files to be sent to you without your manual intervention or accidental overwriting of your existing files.

### **(PDFS) Response Report**

Frequency: Daily Report **DSN**:

DCB=(DSORG=PS,LRECL=80,RECFM=FB,BLKSIZE=27920)

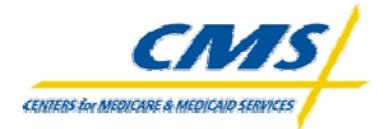

#### **MEDICARE CSSC OPERATIONS**

This page is required for Submitters. For any Contracts who want reports returned directly to them, fill in the appropriate information.

# **DDPS (Daily) Reports**

# **Report Retrieval (Enter DSN names below)**

Please enter the names of the datasets (that reside on your system) where you want Palmetto to Connect:Direct your reports. These datasets need to be GDGs. This will allow multiple files to be sent to you without your manual intervention or accidental overwriting of your existing files.

**Note - Submitters are to receive all of the Daily reports. Contracts may elect to receive the daily reports. Contracts need to indicate which report they want by filling in the Return DSN name in the spaces provided.**

### **DDPS Return File – Report #1**

Frequency: Daily Flat **DSN**:

DCB=(DSORG=PS,LRECL=512,RECFM=FB,BLKSIZE=27648)

# **DDPS Transaction Error Summary – Report #3**

Frequency: Daily Flat **DSN**:

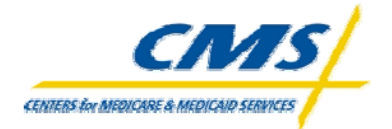

This page is required for Contracts or Submitters that have been set up as Designated Submitters.

# **Only Contracts and Designated Submitters can receive Monthly reports.**

**If a contract wishes to have Monthly reports returned to their site please provide a return DSN for the monthly report you want in the spaces provided.** *Submitters can fill in information in the spaces provided only if a contract has elected that submitter as a Designated Submitter.*

**CMS returns Monthly reports separated by the Date-Of-Service. Monthly reports will be sent for the Current Year in process and the Previous Year until the Deadline is reached for the Previous years Date-Of-Service.**

# **DDPS (Monthly) Reports (Current Year Date-Of-Service)**

# **Report Retrieval (Enter DSN names below)**

Please enter the names of the datasets (that reside on your system) where you want Palmetto to Connect:Direct your reports. These datasets need to be GDGs. This will allow multiple files to be sent to you without your manual intervention or accidental overwriting of your existing files.

# **DDPS 04COV Cumulative Beneficiary Activity For Covered Drugs**

Frequency: Monthly Flat **DSN**:

DCB=(DSORG=PS,LRECL=512,RECFM=FB,BLKSIZE=27648)

# **DDPS 04ENH Cumulative Beneficiary Activity For Enhanced Alternative Drugs** Frequency: Monthly

Flat **DSN**:

DCB=(DSORG=PS,LRECL=512,RECFM=FB,BLKSIZE=27648)

# **DDPS 04OTC Cumulative Beneficiary Activity For Over the Counter Drugs**

Frequency: Monthly Flat **DSN**:

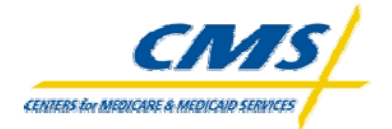

This page is required for Contracts or Submitters that have been set up as Designated Submitters.

# **Only Contracts and Designated Submitters can receive Plan-to-Plan reports.**

**If a contract wishes to have Plan-to-Plan reports returned to their site please provide a return DSN for the monthly report you want in the spaces provided.** *Submitters can fill in information in the spaces provided only if a contract has elected that submitter as a Designated Submitter.*

# **DDPS Plan-to-Plan Reports – (Current Year Date-Of-Service)**

# **Report Retrieval (Enter DSN names below)**

Please enter the names of the datasets (that reside on your system) where you want Palmetto to Connect:Direct your reports. These datasets need to be GDGs. This will allow multiple files to be sent to you without your manual intervention or accidental overwriting of your existing files.

### **DDPS 40COV PDE Accounting Report (Covered Drugs)**

Frequency: Monthly Flat **DSN**:

DCB=(DSORG=PS,LRECL=512,RECFM=FB,BLKSIZE=27648)

### **DDPS 40ENH PDE Accounting Report (Enhanced Drugs)**

Frequency: Monthly Flat **DSN**:

DCB=(DSORG=PS,LRECL=512,RECFM=FB,BLKSIZE=27648)

### **DDPS 40OTC PDE Accounting Report (Over-The-Counter Drugs)**

Frequency: Monthly Flat **DSN**:

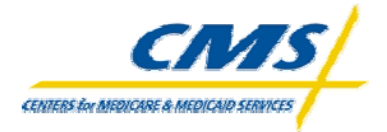

# **DDPS Plan-to-Plan Reports – (Continued)**

### **DDPS 41 PDE Receivable Report**

Frequency: Monthly Flat **DSN**:

DCB=(DSORG=PS,LRECL=512,RECFM=FB,BLKSIZE=27648)

### **DDPS 42 PDE PartD Payment Reconciliation Report**

Frequency: Monthly Flat **DSN:** 

DCB=(DSORG=PS,LRECL=512,RECFM=FB,BLKSIZE=27648)

### **DDPS 43 PDE Payable Report**

Frequency: Monthly

Flat **DSN:** 

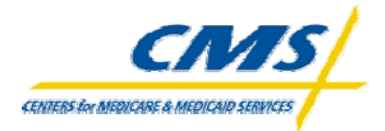

**MEDICARE CSSC OPERATIONS**

# **DDPS (Monthly) Reports (Previous Year Date-Of-Service)**

# **DDPS 04COV Cumulative Beneficiary Activity For Covered Drugs**

Frequency: Monthly Flat **DSN**:

DCB=(DSORG=PS,LRECL=512,RECFM=FB,BLKSIZE=27648)

**DDPS 04ENH Cumulative Beneficiary Activity For Enhanced Alternative Drugs** Frequency: Monthly

Flat **DSN**:

DCB=(DSORG=PS,LRECL=512,RECFM=FB,BLKSIZE=27648)

### **DDPS 04OTC Cumulative Beneficiary Activity For Over the Counter Drugs**

Frequency: Monthly Flat **DSN**:

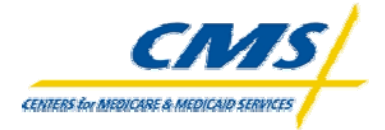

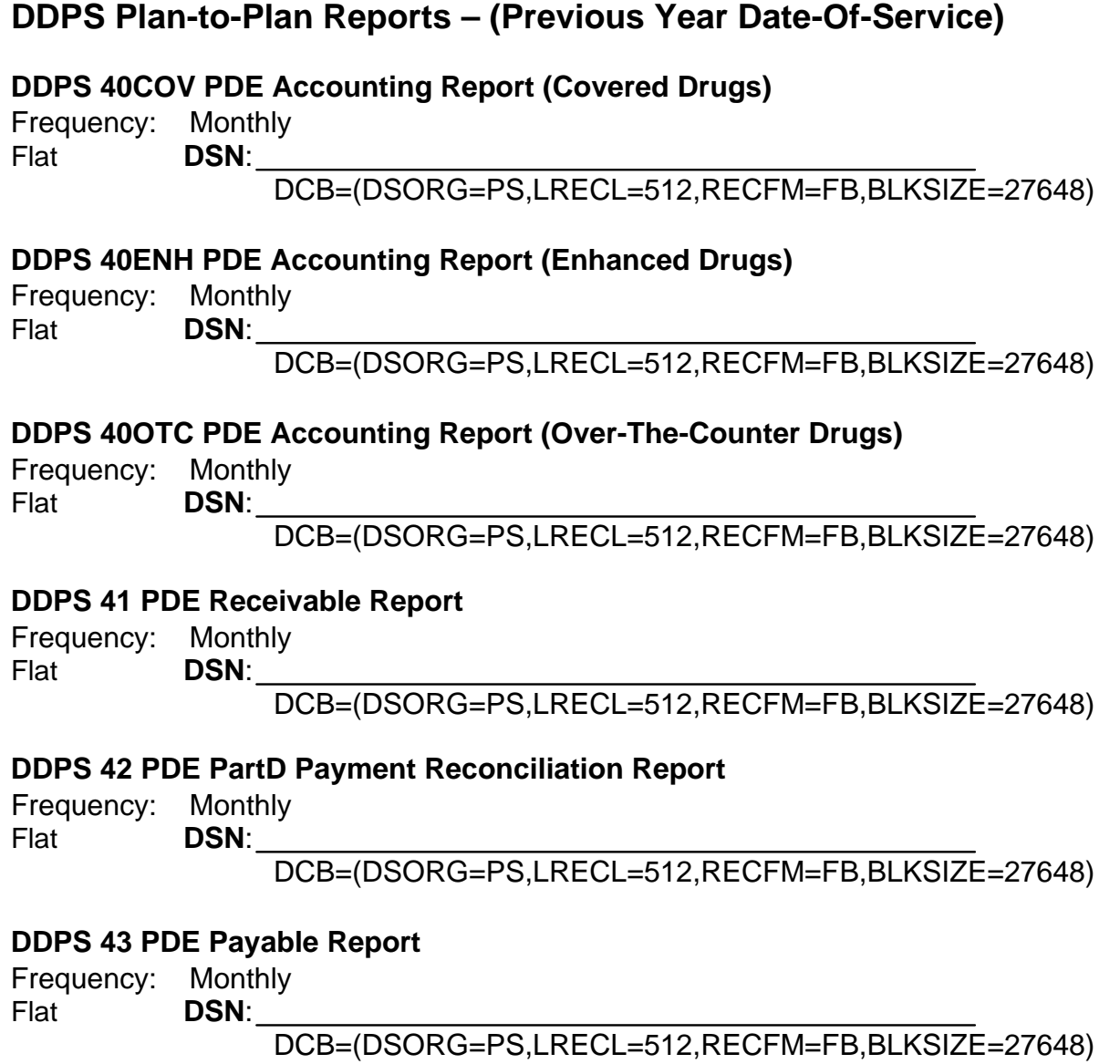

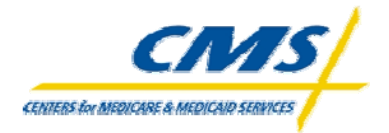

#### **MEDICARE CSSC OPERATIONS**

This page is required for Submitters

# **DDPS Phase III Report – This report will be returned on a On Demand Basis**

# **Report Retrieval (Enter DSN names below)**

Please enter the name of the dataset (that reside on your system) where you want Palmetto to Connect:Direct your report. This dataset needs to be a GDG. This will allow multiple files to be sent to you without your manual intervention or accidental overwriting of your existing files.

### **Phase III Report**

Frequency: On Demand Flat **DSN**:

DCB=(DSORG=PS,LRECL=512,RECFM=FB,BLKSIZE=27648)

# **DDPS Accumulator Comparison report**

Frequency: Quarterly Flat **DSN:**